Технологии, казавшиеся ранее фантастикой, сегодня реальны и применимы в образовании: электронные обучающие ресурсы, совместные групповые проекты, дистанционные олимпиады и др.

#### **Список литературы**

- 1. Емельянова, О.А. Применение облачных технологий в образовании / О.А. Емельянова // Молодой ученый. – 2014. – № 3. – С. 907-909.
- 2. Информационные и коммуникационные технологии в образовании / под ред. Д. Бадарча. – М.: ИИТО ЮНЕСКО, 2013. – 320 с.
- 3. Абламейко, С.В. «Облачные» технологии в образовании / С.В. Абламейко, Ю.И. Воротницкий, Н.И. Листопад // Электроника. – 2013. – № 9. – С. 30-34.

УДК 378.02

# **ОПЫТ СОЗДАНИЯ УЧЕБНОГО КУРСА С ЭЛЕМЕНТАМИ ДИСТАНЦИОННОГО ОБУЧЕНИЯ**

## **И.А. Сергеева**, ст. преподаватель

### *Сибирский государственный университет путей сообщения (СГУПС), г. Новосибирск, Российская Федерация*

Ключевые слова: графическая подготовка, дистанционное обучение, электронная информационно-образовательная среда.

Аннотация. Дистанционное обучение является одним из современных векторов развития системы образования. Данный вид обучения отвечает принципам современности, доступности и открытости. Задача педагогов – создание учебных курсов, содержащих все необходимые учебно-методические материалы и формирующих компетенции, регламентированные образовательным стандартом.

Компьютеризация общества и развитие интернеттехнологий решили проблему поиска, обработки и хранения любой информации. Пользователь в короткий срок может найти ответ на любой возникший вопрос, как в области своей профессиональной деятельности, так и в сфере своих интересов и увлечений. Компьютерные технологии и сеть интернет повлияли и на организацию процесса обучения, в частности развивается система дистанционного обучения. Дистанционное обучение подразумевает удаленное расположение субъектов образовательного процесса: например, при получении образования заочно. Внедрение дистанционного обучения позволяет студенту осуществлять свою образовательную деятельность не только во время установочной или зачетно-экзаменационной сессии, но в течение учебного курса. При этом, обучающийся может планировать свою учебную деятельность, осуществлять самоконтроль полученных знаний, своевременно получать необходимые консультации. Весь учебно-методический материал находится в открытом доступе, и обучающийся может воспользоваться им в любой момент. Для студентов очной формы обучения электронный учебный курс также удобен – все необходимые учебнометодические материалы укомплектованы, оперативно осуществляется обратная связь.

При организации процесса обучения студентов очного и заочного отделений в Сибирском государственном университете путей сообщения используются элементы дистанционного обучения. Преподаватели кафедры активно внедряют в учебный процесс компьютерные технологии и средства мультимедиа, разрабатывают учебные курсы в электронной информационнообразовательной среде Moodle [1, 2, 3].

Электронный учебно-методический комплекс дисциплины является динамической системой, которую можно своевременно откорректировать в зависимости от изменений нормативной базы, содержания учебной дисциплины и потребностей обучающихся. В начале обучения проводится входной контроль, в результате которого формируется пакет заданий. Задания имеют инвариантную и вариативную части. Вариативная часть содержит задания повышенной сложности; решение таких заданий позволяет студентам участвовать в конкурсах и олимпиадах. Автором создан депозитарий задач и заданий, с помощью которого формируется электронное семестровое задание (домашние задачи, расчетно-графическая работа). Рокировка заданий снижает риск плагиата.

Наполнение курса осуществляется посредством несложных операций. Среда Moodle позволяет добавлять элементы курса и ресурсы. К элементам курса относятся анкеты, задания, лекции, тесты, форумы и чаты. Как видно из перечня, ресурсы направлены на освоение курса, осуществление контроля/самоконтроля пройденного материала, организацию обратной связи. При создании электронной лекции есть возможность разбивки темы на отдельные главы. В конце каждой главы можно встроить задание (опрос), правильное выполнение которого позволяет перейти обучающемуся к следующему разделу. При неправильном выполнении данного задания (опроса) студенту предлагается проработать лекционный материал еще раз. Задания также имеют ряд важных настроек – срок сдачи, количество разрешенных проверок и т.д. В качестве ресурсов Moodle предлагает использовать гиперссылки, книги, папки, файлы. Гиперссылки используются для обращения к внешним источникам – учебникам, справочникам и нормативной литературе. Бланки заданий формируются файлом или папкой.

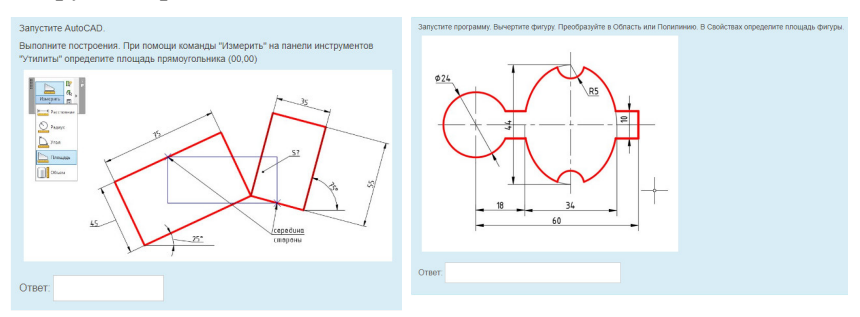

Рисунок 1. Пример тестовых заданий по дисциплине «Компьютерная график»

В структуре дистанционного курса созданы разделы: нормативные документы, учебно-методические материалы, задания для самостоятельной работы, контролирующие материалы, задания для подготовки к олимпиадам, задания для проведения дополнительных занятий для студентов, обучающихся по целевому направлению.

В качестве контролирующих материалов имеется список вопросов для устного опроса в часы аудиторных занятий и тестовые задания. Создание тестовых заданий рассмотрено в работах [3, 4]. Для проведения тестирования по дисциплинам «Компьютерная графика» и «Графические средства» создана новая группа вопросов. Так как данные учебные курсы носят практический характер – в результате обучения студент должен освоить приемы работы в графическом редакторе – создание банка теоретических вопросов вызывало затруднение. Для того чтобы проконтролировать сформированность навыков черчения, были созданы вопросы, требующие числовой ответ.

Студент вычерчивает в программе заданный контур, в свойствах определяет площадь или периметр фигуры, который является ответом для тестового задания. Если чертеж прочитан верно и выполнены все необходимые построения с использованием привязок, ответ будет засчитан как правильный.

Создание дистанционного курса учебной дисциплины на сегодняшний момент является неотъемлемой частью учебного процесса. Данный вид образовательной технологии отвечает принципам современности, открытости и доступности, позволяет оперативно вносить изменения и осуществлять обратную связь с обучающимися. Дистанционное обучение является системой динамической, постоянно изменяющейся и развивающейся. При этом, стремление студента самостоятельно освоить учебный курс считается безусловным, что не отражает действительности.

К недостаткам дистанционного обучения следует отнести проблему роста плагиата, так как любой документ или задание легко растиражировать. Большие временные затраты несут создание тестовых заданий с графической частью и депозитария задач и заданий.

### **Список литературы**

- 1. Вольхин, К.А. Применение дистанционных технологий в инженерной графической подготовке студента строительного вуза /К.А. Вольхин, И.А. Кряжиков // Актуальные вопросы образования. – Новосибирск: Издво СГУГИТ, 2017. – № 1-2. – С. 127-131.
- 2. Астахова, Т.А. Практическое использование «Moodle» в курсе графических дисциплин / Т.А. Астахова // Инновационные технологии в инженерной графике: проблемы и перспективы : сборник трудов Международной научно-практической конференции, 20 апреля 2016., г. Брест, Республика Беларусь, г. Новосибирск, Российская Федерация / отв. ред. Т.Н. Базенков. – Брест: БрГТУ, 2016. – С.12-15.
- 3. Петухова, А.В. Опыт применения электронного учебно-методического комплекса по графическим дисциплинам / А.В. Петухова, О.Б. Болбат, // Вестник Сибирского государственного университета путей сообщения. –  $2014. - N<sub>2</sub>31. - C.215-225.$
- 4. Сергеева, И.А. Содержание тестовых заданий по начертательной геометрии и инженерной графике / Инновационные технологии в инженерной графике: проблемы и перспективы : сборник трудов Международной научно-практической конференции, 21 апреля 2017 года, Брест, Республика Беларусь, Новосибирск, Российская Федерация / отв. ред. К.А. Вольхин. – Новосибирск: НГАСУ (Сибстрин), 2017. – C.202-206.
- 5. Сергеева, И.А. Компьютерное тестирование за и против / И.А. Сергеева // Инновационные технологии в инженерной графике: проблемы и перспективы : сборник трудов Международной научно-практической конференции 20 апреля 2016 года Брест, Республика Беларусь, Новосибирск, Российская Федерация / отв. ред. Т.Н. Базенков. – Брест: БрГТУ, 2016. – С.132-135.

УДК 004.94

## **ПРИМЕНЕНИЕ ТЕХНОЛОГИИ КОМПЬЮТЕРНОГО МОДЕЛИРОВАНИЯ ПРИ ПОДГОТОВКЕ ГОРНЫХ ИНЖЕНЕРОВ**

**Е.В. Сименко,** канд. техн. наук, доцент, **А.Е. Судариков** канд. техн. наук, доцент

*Санкт-Петербургский горный университет, г. Санкт-Петербург, Российская Федерация* 

Ключевые слова: компьютерные технологии, твердотельное моделирование, визуализация, выработки, тюбинговая крепь, дополненная реальность.

Аннотация. Представлены возможности и основные направления использования современных компьютерных технологий при подготовке инженерных кадров. Приведены результаты моделирования узлов горных выработок, закрепленных тюбинговой крепью, с использованием 3D-моделирования в программе Компас. Оценена возможность применения информационной технологии – дополненная реальность.

Наблюдаемые в последнее время быстрый рост производительности компьютеров и появление новых программных продуктов в производстве требуют затрат времени и средств для специальной переподготовки сотрудников. Поэтому при приеме